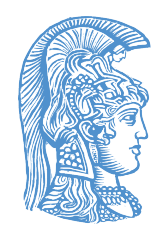

# **ΠΑΝΕΠΙΣΤΗΜΙΟ ΑΘΗΝΩΝ**

Τμήμα Φυσικής *Εργαστήριο Κατεύθυνσης Αστροφυσικής*

# **Άσκηση 5 & 6 Υπολογισμός της μάζας της μαύρης τρύπας στο κέντρο του Γαλαξία**

Επιμέλεια Άσκησης: Θεοχάρης Αποστολάτος - Κοσμάς Γαζέας

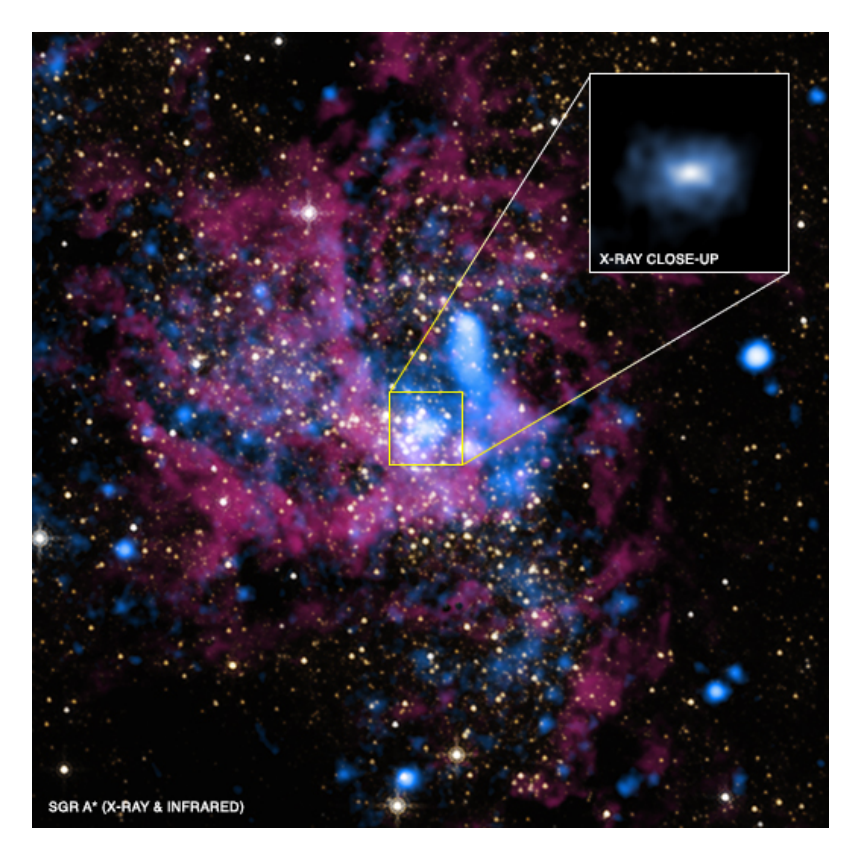

Παρατήρηση στις ακτίνες-Χ (από το διαστημόπλοιο Chandra) με μπλε χρώμα και στο υπέρυθρο (από το Hubble Space Telescope) με κόκκινο και κίτρινο χρώμα. Στο εσωτερικό εικονίδιο απεικονίζεται μια κοντινή άποψη του Sgr A\* στις ακτίνες Χ με πλάτος μισού έτους φωτός. Η διάχυτη ακτινοβολία ακτίνων Χ γύρω του προέρχεται από θερμό αέριο αστρικών ανέμων από αστέρες της ευρύτερης περιοχής. Το αέριο αυτό αιχμαλωτίζεται και προσροφάται από τη μαύρη τρύπα.

# **Περιεχόμενα**

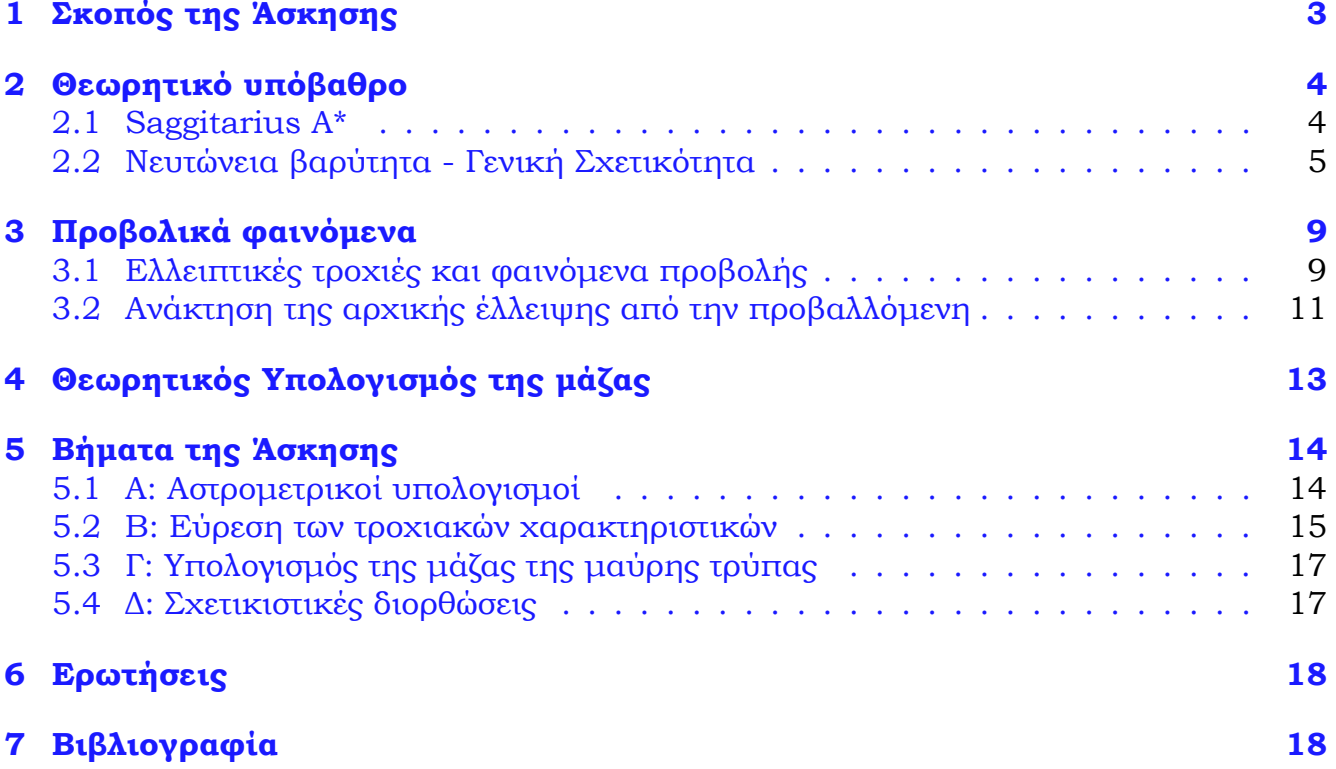

# **1 Σκοπός της Άσκησης**

Η παρούσα άσκηση έχει ως σκοπό την εξοικείωση των φοιτητών με:

- τη χρήση σύγχρονων αστρομετρικών μετρήσεων, από ψηφιακές παρατηρήσεις στο εγγύτατο πεδίο του κέντρου του Γαλαξία μας,
- τα προβλήματα της αστρομετρίας σε σχέση με τα παρατηρησιακά δεδομένα,
- τον εντοπισμό των θέσεων αστέρων στο κέντρο του Γαλαξία,
- τα προβλήματα που προκύπτουν στην «μετάφραση» των αστρομετρικών δεδομένων σε πραγματικά εξαιτίας προβολικών φαινομένων,
- τους νόμους της μηχανικής που οδηγούν στον προσδιορισμό της τροχιάς των αστέρων σε δεδομένο βαρυτικό πεδίο,
- τη χρήση απλών κωδίκων της Matlab για τον υπολογισμό των πραγματικών τροχιακών χαρακτηριστικών των αστέρων που κινούνται πολύ κοντά στο κέντρο του Γαλαξία.

Στο δεύτερο μέρος της άσκησης οι φοιτητές καλούνται να ασκηθούν:

- στη χρήση της χρονοσειράς των πραγματικών θέσεων στο χώρο, με τελικό στόχο τον υπολογισμό της μάζας της μαύρης τρύπας και
- στη διερεύνηση πιθανών σχετικιστικών διορθώσεων στον υπολογισμό της τροχιάς.

# **2 Θεωρητικό υπόβαθρο**

#### **2.1 Sagittarius A\***

Στο κέντρο του Γαλαξία μας, όπως πολύ συχνά συμβαίνει στα κέντρα σπειροειδών και ελλειπτικών γαλαξιών, εδρεύει μια υπερμεγέθης μαύρη τρύπα με μάζα μερικών εκατομμυρίων ηλιακών μαζών. Η μαύρη τρύπα προφανώς δεν είναι ορατή, αλλά κάνει αισθητή την παρουσία της μέσω του βαρυτικού της πεδίου. Εμείς μπορούμε να δούμε μια πολύ μικρών διαστάσεων, αλλά εξαιρετικά λαμπρή, ραδιοπηγή γνωστή ως Sagittarius A\* καθώς και κάποιους αστέρες σε απόσταση μόλις μερικών parsecs να κινούνται σε τροχιά γύρω της.

Το όνομά της το έχει πάρει από τον αστερισμό του Τοξότη (Sagittarius), κοντά στον οποίο φαίνεται στον ουρανό αν και κρυμμένη στα οπτικά μήκη κύματος από μεγάλα νέφη σκόνης. Στην πραγματικότητα το όνομα Sagittarius A αναφέρεται σε ένα σύνθετο αστρονομικό αντικείμενο αποτελούμενο από τρεις συνιστώσες: (α) το απομεινάρι ενός υπερκαινοφανούς, τον Ανατολικό Sagittarius A, (β) μια σπειροειδή δομή, τον Δυτικό Sagittarius A και (γ) την πολύ λαμπρή ραδιοπηγή στο κέντρο της σπειροειδούς αυτής δομής, τον Sagittarius A\*.

Η ραδιοπηγή Sagittarius A\* παρατηρήθηκε για πρώτη φορά το 1974 από τους B. Balick και R. Brown με τη βοήθεια του συμβολομέτρου πολύ μεγάλης βάσης (VLBI) National Radio Astronomy Observatory. Η ονομασία Sgr A\* προτάθηκε από τον Brown αφού η πηγή ήταν άκρως εντυπωσιακή (exciting) και οι διεγερμένες καταστάσεις (exciting states) των ατόμων σημειώνονται με αστερίσκο. Το μέγεθος της ραδιοπηγής βρέθηκε να είναι 44 εκατομμύρια χιλιόμετρα, δηλαδή όσο περίπου η ακτίνα της τροχιάς του Ερμή και κινείται με ταχύτητα μερικά *mas* (10*−*<sup>3</sup>*arcsecs*) ανά έτος.

Στη γειτονιά του Sgr A\* υπάρχει ένα πλήθος αστέρων (εκατοντάδες ή ίσως ακόμη και χιλιάδες) που περιφέρονται σε τροχιά γύρω από την κεντρική μαύρη τρύπα σε απόσταση μικρότερη του 1*mas*. Οι αστέρες αυτοί έχουν πάρει την ονομασία αστέρες S (από το source=πηγή, αφού η μελέτη αυτών οδήγησε στον προσδιορισμό της μάζας της μαύρης τρύπας). Από αυτούς τους αστέρες ο S2 (ή αλλιώς ο S0-2) έχει παρατηρηθεί για χρονικό διάστημα μεγαλύτερο από την περίοδό του και οδήγησε σε μια πρώτη εκτίμηση της μάζας της μαύρης τρύπας.

Το 2002 μετά από παρατηρήσεις μιας δεκαετίας της κίνησης του αστέρα S2 ο αστέρας είχε ολοκληρώσει μια πλήρη περιφορά γύρω από τον Sgr A\*. Οι παρατηρήσεις του S2 έγι-

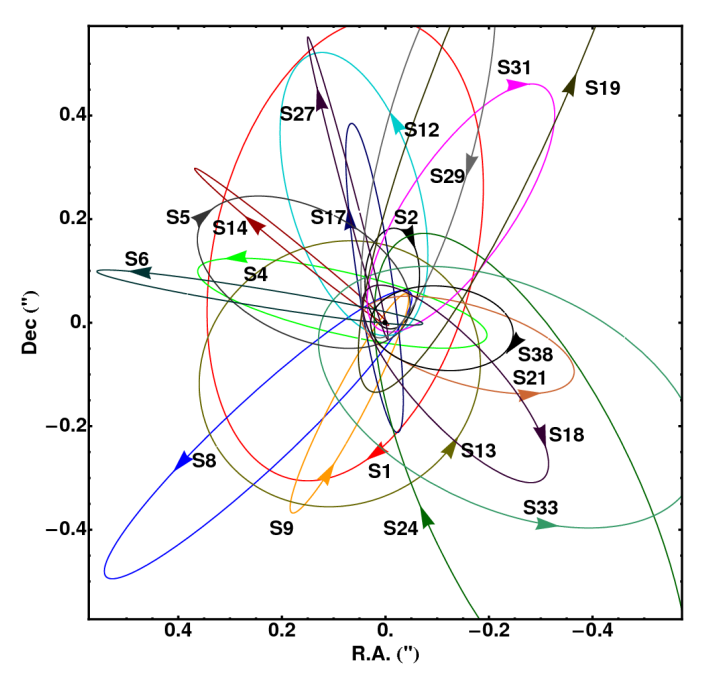

Σχήμα 1: Οι τροχιές των S αστέρων.

ναν με μεθόδους συμβολομετρίας στο εγγύς υπέρυθρο λόγω της χαμηλής μεσοαστρικής

απορρόφησης σε αυτή την περιοχή του Η/Μ φάσματος. Από τις μετρήσεις των τροχιακών χαρακτηριστικών του S2 εκτιμήθηκε ότι το κεντρικό σώμα δεν θα μπορούσε να είναι παρά μια μαύρη τρύπα, αφού μια τόσο μεγάλη μάζα δεν θα μπορούσε να χωρέσει σε ένα τόσο μικρό χώρο εκτός και εάν είχε συμπιεστεί σύμφωνα με τη Γενική Θεωρία της Σχετικότητας τόσο ώστε να δημιουργήσει μια μαύρη τρύπα.

#### **2.2 Νευτώνεια βαρύτητα - Γενική Σχετικότητα**

Σύμφωνα με τη Νευτώνεια θεωρία για τη βαρύτητα, δύο σημειακά σωματίδια τα οποία αλληλεπιδρούν μόνο βαρυτικά έλκονται αμοιβαία με δύναμη

$$
F_{2\to 1} = -G \frac{m_1 m_2}{|\mathbf{r}_1 - \mathbf{r}_2|^3} (\mathbf{r}_1 - \mathbf{r}_2)
$$
 (1)

όπου *F*<sup>2</sup>*→*<sup>1</sup> είναι η δύναμη που ασκεί το #2 σώμα στο #1 σώμα, **r**1*,* **r**<sup>2</sup> είναι οι θέσεις των δύο σωμάτων και *m*1*, m*<sup>2</sup> οι μάζες τους. Σύμφωνα με τον 3ο νόμο του Νεύτωνα είναι και *F*<sup>2</sup>*→*<sup>1</sup> = *−F*<sup>1</sup>*→*<sup>2</sup>. Η παραπάνω μορφή δύναμης (αντιστρόφου τετραγώνου) εξακολουθεί να ισχύει και αν τα σώματα είναι σφαίρες είτε σταθερής πυκνότητας είτε μεταβλητής αλλά ισοτροπικής πυκνότητας (δηλαδή αν η πυκνότητα εξαρτάται μόνο από την απόσταση από το κέντρο της σφαίρας) αρκεί οι σφαίρες να απέχουν απόσταση μεγαλύτερη από το άθροισμα των ακτίνων τους. Η παραπάνω σχέση είναι προσεγγιστικά σωστή και για σώματα οποιουδήποτε σχήματος των οποίων οι διαστάσεις είναι εξαιρετικά μικρότερες από την μεταξύ τους απόσταση (τότε μοιάζουν με σημεία συγκριτικά με την απόσταση που τα χωρίζει).

Η κίνηση δύο τέτοιων σωμάτων που έλκονται με δύναμη αντιστρόφου τετραγώνου εκτυλίσσεται σε ένα επίπεδο (λόγω διατήρησης της στροφορμής) και η ακριβή τους μορφή περιγράφεται από δύο ομόλογες κωνικές τομές με τη μια κοινή τους εστία στο κέντρο μάζας των δύο σωμάτων. Κοινώς η τροχιά του κάθε σώματος γύρω από το κέντρο μάζας περιγράφεται από μια πολική εξίσωση της μορφής

$$
r_i = \left(\frac{m_j}{m_i + m_j}\right) \frac{p}{1 + e \cos(\theta_i - \theta_{0 i})} = \frac{p_i}{1 + e \cos(\theta_i - \theta_{0 i})}
$$
(2)

με  $i,j=1,2$  ή  $2,1.$  Η ποσότητα  $p_i,p_j$  είναι το λεγόμενο semilatus rectum (ορθό ημιπλάτος) της εκάστοτε τροχιάς που ελέγχει το μέγεθος της τροχιάς, ενώ η *e* είναι η λεγόμενη εκκεντρότητα της τροχιάς που χαρακτηρίζει το σχήμα της τροχιάς. Αν *e <* 1 η τροχιά είναι ελλειπτική (και επομένως κλειστή). Τέλος *θ<sup>i</sup> , θ<sup>j</sup>* είναι η γωνία που σχηματίζει η στιγμιαία θέση του εκάστοτε σώματος με κάποιον προκαθορισμένο άξονα επί του επιπέδου της κίνησης και *θ*<sup>0</sup> *<sup>i</sup>* η αντίστοιχη γωνιακή θέση των σωμάτων όταν αυτά βρίσκονται στην κοντινότερη απόσταση τους. Προφανώς  $\theta_{0\,j}=\pi+\theta_{0\,i}$  (αντιδιαμετρικές θέσεις).

Στην περίπτωση που το ένα από τα δύο σώματα έχει πολύ μεγαλύτερη μάζα από το άλλο, το πιο μαζικό μπορεί να θεωρηθεί ως το κέντρο μάζας τού συστήματος των δύο σωμάτων, ενώ το ελαφρύ σώμα θα κινείται τότε σε ελλειπτική τροχιά (εν γένει κωνική τομή) με τροχιακά χαρακτηριστικά *p, e* και *θ*0. Η πλησιέστερη απόσταση στο βαρύ σώμα (το οποίο θα βρίσκεται στην εστία της έλλειψης) ονομάζεται περίκεντρο της ελλειπτικής τροχιάς, ενώ η μακρινότερη απόσταση, απόκεντρο.

Τα γεωμετρικά στοιχεία μιας έλλειψης συνδέονται μεταξύ τους ως ακολούθως:

• 
$$
a = \frac{\mu \epsilon \gamma \dot{\alpha} \lambda \text{log}}{\eta \mu \text{log} \delta \text{log}}
$$
 =  $\frac{\mu \dot{\epsilon} \gamma \text{log} \eta}{\delta \text{log} \mu \epsilon \text{log}}$  =  $\frac{1}{2}(r_1 + r_2)$  = εκάστου σημείου της έλλειψης  
από τις 2 εστίες  $F_1, F_2$ 

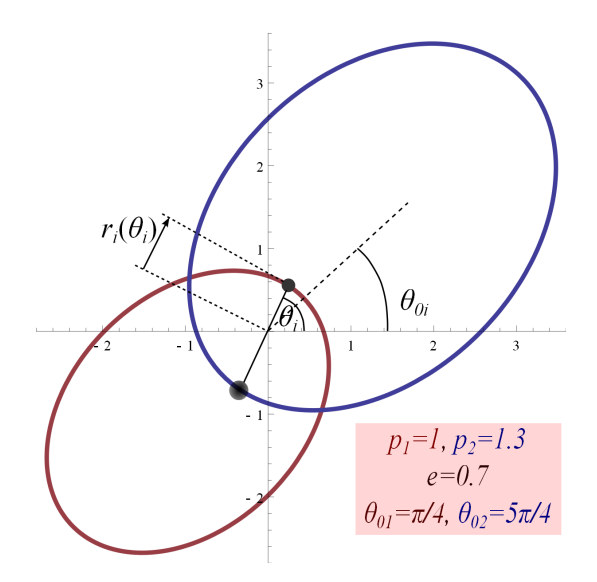

Σχήμα 2: Σχηματική απεικόνιση της τροχιάς ενός διπλού συστήματος. Η εκκεντρότητα και των δύο ελλείψεων είναι ίδια, ενώ τα ορθά ημι-πλάτη τους έχουν μια σχέση ανάλογη του αντίστροφου λόγου των μαζών τους. Τα δύο σώματα όταν βρίσκονται στο περίκεντρό τους (ελάχιστη απόσταση προσέγγισής τους) έχουν γωνιακές θέσεις  $\theta_0$  *i*,  $\theta_0$  *j* που διαφέρουν κατά  $\pi$ . Η αρχή των αξόνων είναι απλώς το κέντρο μάζας των δύο σωμάτων.

•  $p = a(1 - e^2)$ 

• 
$$
F_1 F_2 = \frac{\text{απόσταση}}{\text{εστιών}} = 2ae
$$

• *b* = μικρός<br>ημιάξονας = διάμετρος =  $a\sqrt{1-e^2}$ 

Επίσης εξαιτίας της κεντρικότητας της βαρυτικής δύναμης, η στροφορμή του κινούμενου σώματος διατηρείται. Αυτό εκφράζεται γεωμετρικά μέσω του σταθερού ρυθμού σάρωσης εμβαδού από την επιβατική ακτίνα. Συγκεκριμένα

$$
\frac{L}{m} = 2\frac{dS}{dt} \tag{3}
$$

όπου *L, m* η στροφορμή και η μάζα του κινούμενου σώματος και *dS* το εμβαδόν που σαρώνει η επιβατική ακτίνα σε χρόνο *dt*. Η ιδιότητα αυτή είναι γνωστή ως 2ος νόμος του Κέπλερ και ισχύει όχι μόνο για τη βαρύτητα αλλά για όλες τις κεντρικές δυνάμεις.

Τέλος το γεγονός ότι η βαρυτική δύναμη είναι αντιστρόφου τετραγώνου οδηγεί στην ακόλουθη σχέση μεγάλου ημιάξονα και περιόδου της τροχιάς:

$$
\frac{a^3}{T^2} = \frac{GM}{4\pi^2} \tag{4}
$$

όπου *M* η μάζα του κεντρικού (βαριού) σώματος. Στην περίπτωση δύο σωμάτων παρόμοιας μάζας η *M* πρέπει να αντικατασταθεί από τη συνολική μάζα των δύο σωμάτων  $m_1 + m_2$ , ο δε μεγάλος ημιάξονας *a* από το άθροισμα  $a_1 + a_2$  των μεγάλων ημιαξόνων των δύο ελλειπτικών τροχιών.

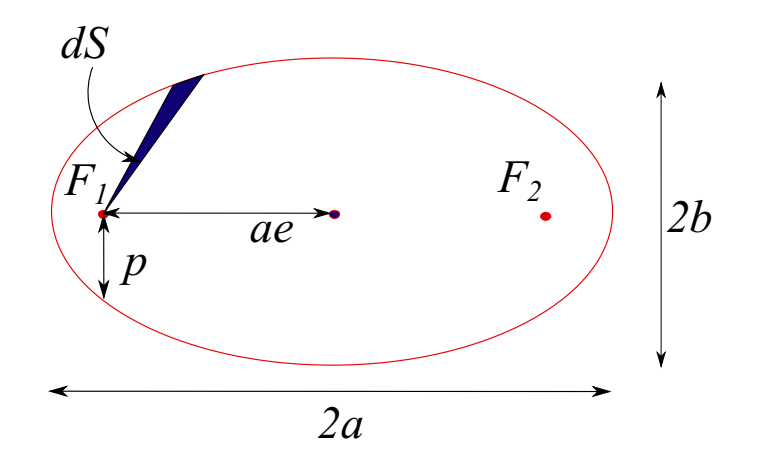

Στη Γενική Σχετικότητα, η αντίστοιχη ελκτική δύναμη από μια σφαιρική κατανομή ύλης, ακόμη και αν αυτή είναι μια μαύρη τρύπα (μη περιστρεφόμενη όμως) είναι

$$
F(r) = -\frac{GMm}{r^2} \left( 1 + \frac{3L^2}{m^2 c^2 r^2} \right)
$$
 (5)

όπου *M* η μάζα του βαρυτικού κέντρου και *m* η μάζα σε τροχιά. Η έκφραση αυτή αποτελεί μια νευτώνεια αναπαράσταση της εξίσωσης που διέπει τη σχετικιστική γεωδαισιακή κίνηση σε έναν καμπυλωμένο χωρόχρονο που περιγράφεται από τη μετρική του Schwarzschild και έχει ισχύ μόνο για μια μικρή μάζα που κινείται στο βαρυτικό πεδίο μιας μεγάλης (που θεωρείται ακλόνητη).<sup>1</sup>

Αν μεταγράψει κανείς τη διαφορική εξίσωση για την θέση της *m*

$$
m\ddot{\mathbf{r}} = F(r)\hat{\mathbf{r}}
$$

σε διαφορική εξίσωση για την ποσότητα  $u(\theta) = 1/r(\theta)$  καταλήγει στην εξίσωση (πάλι 2ης τάξης, αλλά τώρα ως προς τη μεταβλητή *θ*)

$$
\frac{d^2u}{d\theta^2} + u = \frac{GM}{(L/m)^2} \left[ 1 + 3\left(\frac{Lu}{mc}\right)^2 \right] \tag{6}
$$

Η αντίστοιχη διαφορική εξίσωση στην περίπτωση της νευτώνειας βαρύτητας είναι πανομοιότυπη με την (6), αλλά λείπει η τελευταία παρένθεση.<sup>2</sup> Η εξίσωση (6) είναι δύσκολο να επιλυθεί ακριβώς γιατί ο δεύτερος όρος της παρένθεσης «σπάει» τη γραμμικότητα της εξίσωσης. Όμως αν ο όρος 3[(*Lu*)/(*mc*)]<sup>2</sup> είναι πολύ μικρότερος από τη μονάδα, όπως συμβαίνει στην περίπτωση μας, η εξίσωση αυτή μπορεί να λυθεί διαταρακτικά ως ακολούθως: Η εξίσωση

$$
u'' + u = A + \epsilon u^2
$$

<sup>1</sup>Όταν τα δύο σώματα έχουν παρόμοιες μάζες η αντίστοιχη αυτή νευτώνεια δύναμη έλξης δεν οδηγεί σε ορθά αποτελέσματα καθότι το βαρυτικό πεδίο των δύο μαζών αποτελεί μια δυναμική ποσότητα ισοδύναμη με τις ίδιες τις μάζες και πρέπει να ληφθεί και αυτό υπόψη στην εξέλιξη του συστήματος.

<sup>2</sup>Θα μπορούσε κανείς να οδηγηθεί στο νευτώνειο αποτέλεσμα λαμβάνοντας στη σχέση αυτή το όριο *c → ∞*. Σε αυτή την περίπτωση αναγνωρίζει κανείς στο δεξί μέλος το αντίστροφο του *p* = (*L*/*m*) <sup>2</sup>/(*GM*) της ελλειπτικής τροχιάς.

όπου *ϵ* είναι ένας πολύ μικρός αριθμός σε σχέση με όλα τα υπόλοιπα μεγέθη μπορεί να λυθεί βασισμένη στο πρότυπο της λύσης όταν λείπει ο *ϵ* τάξης όρος. Όταν λείπει ο διαταρακτικός όρος η λύση είναι

$$
u_0 = A + B \cos(\theta + \theta_0)
$$

όπου οι σταθερές *B, θ*<sup>0</sup> καθορίζονται από τις αρχικές συνθήκες. Αν δοκιμάσουμε ως λύση του διαταραγμένου προβλήματος την

$$
u = A_1 + B_1 \cos k(\theta + \theta_0) + \epsilon B_2 \cos 2k(\theta + \theta_0) + \dots
$$

και την εισάγουμε στην αρχική εξίσωση θα έχουμε με κατάλληλη συλλογή των όρων που πολλαπλασιάζουν τα ίδια συνημίτονα:

$$
B_1(1 - k^2) = \epsilon (2A_1B_1) + \mathcal{O}(\epsilon^2)
$$
  
\n
$$
A_1 = A + \epsilon (A_1^2 + \frac{B_1^2}{2}) + \mathcal{O}(\epsilon^2)
$$
  
\n... (7)

Εκτός από διορθώσεις τάξεις *ϵ* στη σταθερά *A* της λύσης του αδιατάρακτου προβλήματος, η σημαντικότερη αλλαγή είναι η διόρθωση της σταθεράς *k* η οποία πλέον παύει να παίρνει την τιμή 1 (όπως συμβαίνει στοι αδιατάρακτο πρόβλημα) και γίνεται *<sup>√</sup>* 1 *−* 2*ϵA*<sup>1</sup> *≃ √* 1 *−* 2*ϵA*. Η αλλαγή αυτή είναι η σημαντικότερη γιατί αυτό σημαίνεί ότι η τροχιά ξαναφτάνει στο περιήλιο όχι μετά από γωνία περιστροφής 2*π* αλλά κατά τι μεγαλύτερη. Το φαινόμενο αυτό είναι γνωστό ως μετάπτωση του περιηλίου και ο υπολογισμός αυτός χρησιμοποιήθηκε από τον Αϊνστάιν για να δείξει την ορθότητα της νέας του θεωρίας, της Γενικής Σχετικότητας.

Η τροχιά λοιπόν στο σχετικιστικό πρόβλημα (6) θα είναι της μορφής

$$
r(\theta) = \frac{1}{u(\theta)} = \frac{P}{1 + e \cos[k(\theta + \theta_0)] + \mathcal{O}(\epsilon)},
$$
\n(8)

με

$$
P = \frac{(L/m)^2}{GM} + \mathcal{O}(\epsilon)
$$
  
\n
$$
k = \sqrt{1 - 6\left(\frac{GM}{(L/m)c}\right)^2 + \mathcal{O}(\epsilon^2)}
$$
\n(9)

η δε εκκεντρότητα *e* της νέας περίπου ελλειπτικής τροχιάς θα καθορίζεται από τις αρχικές συνθήκες. Το ίδιο ισχύει και για τη γωνιακή θέση του περίαστρου *θ*0. Η τελευταία αυτή σχέση (χωρίς τους όρους τάξης *ϵ* και *ϵ* 2 ) είναι αυτή που θα χρησιμοποιήσουμε προκειμένου να προσαρμόσουμε τα παρατηρησιακά μας δεδομένα στη σχετικιστική θεώρηση.

Ο όρος της διόρθωσης στη μετάπτωση του περιηλίου σχετίζεται με το πόσο κοντά διέρχεται το αστέρι στην κεντρική μάζα συγκριτικά με την ακτίνα Schwarzschild του κεντρικού σώματος

$$
R_{Schw} = \frac{GM}{c^2} .
$$

Για μια μαύρη τρύπα η ακτίνα *RSchw* είναι η ακτίνα του ορίζοντα της μαύρης τρύπας.

### **3 Προβολικά φαινόμενα**

### **3.1 Ελλειπτικές τροχιές και φαινόμενα προβολής**

Έστω η ελλειπτική τροχιά ενός αστέρα στο Νευτώνειο βαρυτικό δυναμικό μιας πολύ μεγάλης μάζας *M*:

$$
r(\theta) = \frac{p}{1 + e \cos \theta} \tag{10}
$$

όπου *p* το semi-latus rectum (ορθό ημι-πλάτος) της έλλειψης, και *e* η εκκεντρότητα αυτής. Η μορφή αυτή της τροχιάς αντιστοιχεί σε περίαστρο κατά μήκος της θετικής κατεύθυνσης του άξονα *x*. Η τροχιά όμως του αστέρα S που παρατηρούμε έχει και στραμένο τον άξονα της έλλειψης και το επίπεδο της έλλειψης. Σε πρώτη φάση θα θέλαμε να βρούμε κατάλληλες γωνίες προκειμένου να επαναφέρουμε την ελλειπτική τροχιά στην αρχική της ορθή μορφή.

Στροφή *ϕ* του άξονα της έλλειψης επιτυγχάνεται μέσω του πίνακα στροφής:

$$
R_z(\phi) = \left(\begin{array}{ccc} \cos\phi & -\sin\phi & 0\\ \sin\phi & \cos\phi & 0\\ 0 & 0 & 1 \end{array}\right) \tag{11}
$$

Στροφή *ι* του επιπέδου της έλλειψης (γύρω από τον καινούργιο άξονα *y*) επιτυγχάνεται μέσω του πίνακα στροφής:

$$
R_y(\iota) = \left(\begin{array}{ccc} \cos \iota & 0 & -\sin \iota \\ 0 & 1 & 0 \\ \sin \iota & 0 & \cos \iota \end{array}\right) \tag{12}
$$

Επομένως αυτό που παρατηρούμε εμείς είναι το αποτέλεσμα των δύο παραπάνω διαδοχικών στροφών στο διάνυσμα θέσης μιας ορθής έλλειψης:

$$
\mathbf{r} = \begin{pmatrix} r(\theta) \cos \theta \\ r(\theta) \sin \theta \\ 0 \end{pmatrix}
$$
 (13)

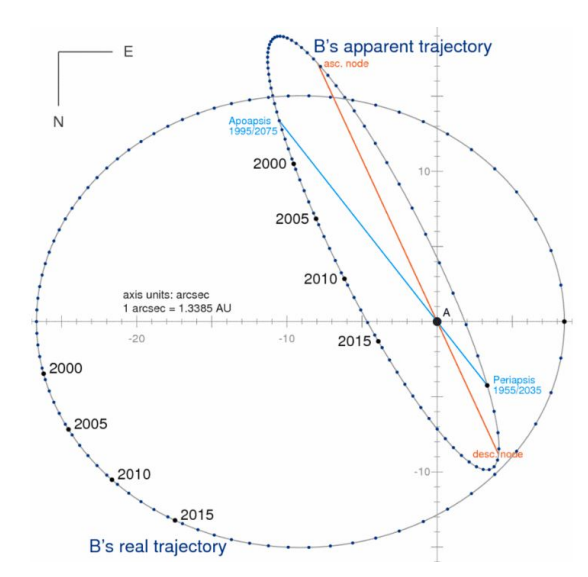

Σχήμα 3: Το αποτέλεσμα της προβολής μιας ελαφρώς ελλειπτικής τροχιάς και η απεικόνιση των αντιστοίχων θέσεων.

και μάλιστα μόνο τις πρώτες δύο συντεταγμένες (*x, y*) (προβολή)

$$
x = r(\theta)\cos(\theta + \phi)\cos \iota, \ y = r(\theta)\sin(\theta + \phi). \tag{14}
$$

Το ενδιαφέρον είναι ότι το νέο αυτό προβαλλόμενο σχήμα είναι και πάλι έλλειψη, η εστία όμως της οποίας δεν βρίσκεται στην αρχή των αξόνων όπως της αρχικής έλλειψης!

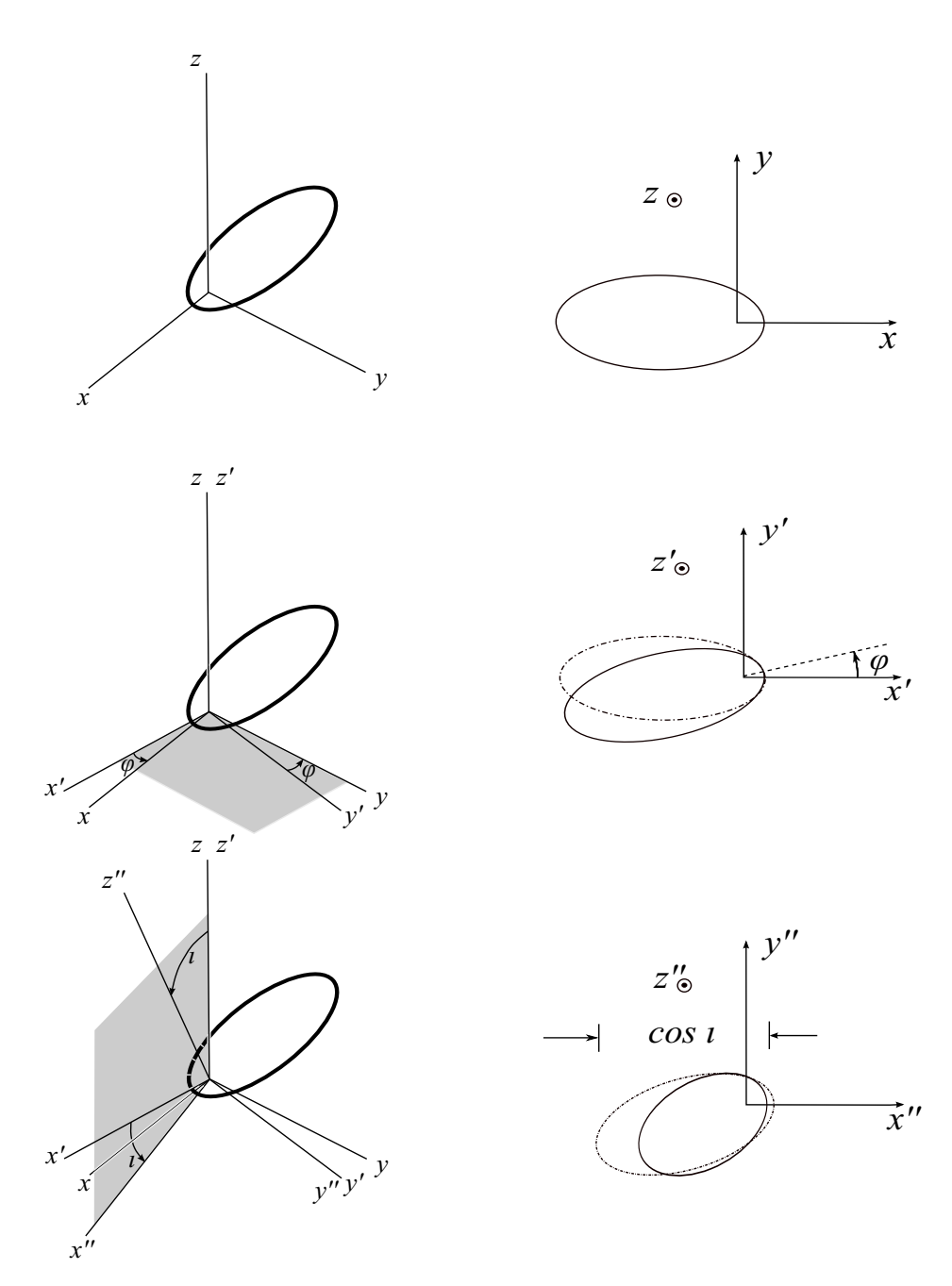

Σχήμα 4: Σχηματική απεικόνιση των προβολικών φαινομένων. Πρώτη σειρά: Μια ελλειπτική τροχιά στο επίπεδο *x−y* με τον μεγάλο ημιάξονα κατά μήκος του άξονα *x*. Στο δεξιό διάγραμμα, απεικονίζεται η τροχιά όπως αυτή φαίνεται από έναν απομακρυσμένο παρατηρητή κατά μήκος του άξονα *z*. Δεύτερη σειρά: Η ίδια τροχιά σε ένα σύστημα του οποίου οι άξονες *x ′ , y′* έχουν στραφεί σε σχέση με τους *x, y* κατά γωνία *ϕ*. Στο δεξιό διάγραμμα, η τροχιά όπως φαίνεται από ένα απομακρυσμένο παρατηρητή κατά μήκος του άξονα *z ′* . Τρίτη σειρά: Η ίδια τροχιά σε ένα σύστημα του οποίου οι άξονες *x ′′, z′′* έχουν στραφεί σε σχέση με τους *x ′ , z′* κατά γωνία *ι*. Στο δεξιό διάγραμμα, η τροχιά όπως φαίνεται από ένα απομακρυσμένο παρατηρητή κατά μήκος του άξονα *z ′′*. Η κλίση *ι* προκαλει μια συμπίεση των μηκών κατά μήκος του άξονα *x ′′* ίση με cos *ι*. Το νέο σχήμα είναι πάλι έλλειψη η εστία όμως της οποίας δεν βρίσκεται στην ίδια θέση με αυτήν της αρχικής έλλειψης. Σε κάθε προβολική απεικόνιση (δεξιά) απεικονίζεται και η έλλειψη του παραπάνω διαγράμματος με εστιγμένη καμπύλη για σύγκριση.

#### **3.2 Ανάκτηση της αρχικής έλλειψης από την προβαλλόμενη**

Στόχος μας είναι από μια σειρά διαδοχικών θέσεων πάνω στην προβαλλόμενη αυτή έλλειψη, τις οποίες θα μετρήσουμε από φωτογραφίες, να υπολογίσουμε τις τροχιακές παραμέτρους της ελλειπτικής τροχιάς του αστέρα (*p, e*) καθώς και τις γωνίες παρατήρησης (*ϕ, ι*). Προς τούτο θα ακολουθήσουμε την ακόλουθη υπολογιστική πορεία:

**Βήμα 1** Κατασκευάζουμε την ποσότητα

$$
U = \frac{\cos \iota}{\sqrt{x^2 + y^2 \cos^2 \iota}}\tag{15}
$$

για αυθαίρετη γωνία *ι*. Αν η *ι* έχει τη σωστή τιμή τότε σύμφωνα με τις εκφράσεις (14), η ποσότητα *U* θα έχει τιμή 1/*r*(*θ*) δηλαδή (1 + *e* cos *θ*)/*p*.

**Βήμα 2** Κατασκευάζουμε την ποσότητα

$$
V = \cos\left[-\phi + \tan^{-1}\left(\frac{y\cos\iota}{x}\right)\right]
$$
 (16)

για αυθαίρετες γωνίες *ι* και *ϕ*. Αν οι *ι, ϕ* έχουν τη σωστή τιμή τότε σύμφωνα με τις εκφράσεις (14), η ποσότητα *V* θα έχει τιμή cos *θ*. 3

Έτσι όταν οι γωνίες *ι, ϕ* λάβουν τη σωστή τιμή, η *U* θα έχει την ακόλουθη γραμμική εξάρτηση από τη *V* :

$$
U = (1/p) + (e/p)V.
$$
 (17)

**Βήμα 3** Στόχος μας λοιπόν είναι να εντοπίσουμε κατάλληλες τιμές των *ι, ϕ* έτσι ώστε οι νέες ποσότητες *V, U*) που θα κατασκευαστούν από τα ζευγάρια των θέσεων (*x, y*) να δημιουργούν μια όσο το δυνατόν πιο καλοσχηματισμένη ευθεία.

Προς τούτο ταξινομούμε τα ζευγάρια  $(V_i,U_i)$  σε αύξουσα σειρά ως προς  $V$  και στη συνέχεια κατασκευάζουμε όλα τα διανύσματα

$$
\mathbf{W}_1 = (U_{N/2}, V_{N/2}) - (U_1, V_1)
$$
  
\n
$$
\mathbf{W}_2 = (U_{N/2+1}, V_{N/2+1}) - (U_2, V_2)
$$
  
\n...  
\n
$$
\mathbf{W}_{N/2} = (U_N, V_N) - (U_{N/2}, V_{N/2}).
$$

Η επιλογή των παραπάνω διανυσμάτων είναι αυθαίρετη και ενδεχομένως να μπορούσε να κατασκευαστεί κάποια άλλη.<sup>4</sup> Η κατασκευή αυτή (των σημείων (*U, V* ) με απόσταση δείκτη *N*/2 και με ταξινομημένες τις *V* τιμές παίζει ουσιαστικό ρόλο ώστε να εξασφαλίζει ότι τα διανύσματα θα έχουν αρκετά μεγάλο μήκος στο χώρο των (*U, V* ) ώστε να μην αναζητούμε (βλ. πιο κάτω) συγγραμμικότητα μεταξύ πολύ μικρών διανυσμάτων η οποία θα μπορούσε να οδηγήσει σε ανώμαλα αποτελέσματα λόγω μικρο-σφαλμάτων στις θέσεις.

<sup>&</sup>lt;sup>3</sup>Προσέξτε ότι η συνάρτηση tan<sup>−1</sup> είναι πλειότιμη (παίρνει πολλές τιμές για το ίδιο όρισμα). Προκειμένου οι τιμές του tan*−*<sup>1</sup> (*y* cos *ι*/*x*) που αντιπροσωπεύει τις γωνίες *θ* να λαμβάνει τιμές σε όλο το διάστημα [*−π*/2*,* <sup>3</sup>*π*/2) στο πρόγραμμα της Matlab έχουμε προσθέσει στο tan*−*<sup>1</sup> (*y* cos *ι*/*x*) την ποσότητα *π*(1*−x*/*|x|*)/2, έτσι ώστε όταν το *x* λάβει αρνητικές τιμές να προσθέσουμε στο tan*−*<sup>1</sup> (*y* cos *ι*/*x*) (που λαμβάνει τιμές στη Matlab στο διάστημα (*−π*/2*, π*/2) ) ένα *π*.

<sup>4</sup>Στο πρόγραμμα της Matlab που θα χρησιμοποιήσετε έχει επιλεγεί μια παραλλαγή αυτής της μεθόδου, όπου το τελικό σημείο του εκάστοτε **W** διανύσματος επιλέγεται κάπως τυχαία ώστε να αποφευχθούν συγγραμμικότητες μεταξύ ζευγαριών σημείων που συνολικά δεν είναι συγγραμμικά.

**Βήμα 4** Μπορούμε να μετρήσουμε τη συγγραμμικότητα των διανυσμάτων αυτών μετρώντας τη μηδενικότητα των γωνιών *α* μεταξύ των διαδοχικών διανυσμάτων **W**1*,* **W**2, **W**2*,* **W**3, *. . .*, **W***N*/2*−*<sup>1</sup>*,* **W***N*/2. Έτσι για κάθε ζευγάρι διαδοχικών **W** υπολογίζουμε το

$$
\lambda_k = \sin \alpha_k = \frac{\mathbf{W}_k \times \mathbf{W}_{k+1}}{|\mathbf{W}_k| |\mathbf{W}_{k+1}|} \tag{18}
$$

Λόγω του ότι τα **W** είναι δισδιάστατα τα εξωτερικά γινόμενα είναι απλοί αριθμοί. Το επιθυμητό είναι όλες αυτές οι γωνίες να είναι 0. Αυτό μπορεί να αναζητηθεί μέσω της διασποράς των *λk*. Ταυτοτικές μηδενικές τιμές όλων των *λ<sup>k</sup>* θα οδηγούσε σε μηδενική διασπορά των *λk*:

$$
\sigma_{\lambda}^2 = \langle \lambda_k^2 \rangle - \langle \lambda_k \rangle^2. \tag{19}
$$

Το ότι επιθυμούμε όλα τα *λ* να είναι μηδενικά δεν σχετίζεται με τη σταθερότητα της επιδιωκόμενης κλίσης των **W** και τον συνεπακόλουθο μηδενισμό της διασποράς. Απλά είναι προτιμώτερο να κατασκευάζουμε ποσότητες που να είναι όλες μηδενικές προκειμένου να είναι περισσότερο συγκρίσιμα τα αποτελέσματα σε κάθε περίπτωση.

**Βήμα 5** Το πρόγραμμα που θα χρησιμοποιήσετε κατασκευάζει ένα αρκετά πυκνό πλέγμα τιμών των ποσοτήτων cos *ι* και *ϕ* στο χωρίο [0*,* 1] *×* [0*, π*]. <sup>5</sup> Οι υπόλοιπες τιμές των γωνιών τις οποίες έχουμε αγνοήσει συμπεριλαμβάνονται κατ' ουσίαν σε αυτές που έχουμε λάβει με κατάλληλη αναπροσαρμογή της παραμέτρου *e → −e* και *ι → π − ι*.

Για το κάθε σημείο του πλέγματος που αντιστοιχεί σε κάποιες γωνίες προβολής της ελλειπτικής τροχιάς *ι, ϕ* υπολογίζουμε τη διασπορά των *λ*, *σ* 2 *λ* . Το σημείο του πλέγματος με την ελάχιστη διασπορά αντιστοιχεί (κατά πάσα πιθανότητα) στις σωστές γωνίες προβολής.

- **Βήμα 6** Από την κατά το δυνατό καλύτερη γραμμικότητα της σχέσης των *U, V* μπορούμε να ανακτήσουμε και τα στοιχεία της τροχιάς *p, e* (*e*/*p* είναι η κλίση και 1/*p* είναι η τεταγμένη επί την αρχή).
- **Βήμα 7** Τέλος, με τον αντίστροφο μετασχηματισμό στροφών μπορούμε να αναπαράγουμε την ορθή ελλειπτική τροχιά του αστέρα τοποθετώντας τον αστέρα στην σωστή θέση στο χώρο σε κάθε χρονική στιγμή (αυτήν της παρατήρησης). Από τη χρονική εξέλιξη της τροχιάς θα συνάγουμε στη συνέχεια και τα δυναμικά στοιχεία της βαρυτικής πηγής, δηλαδή της μάζας της μαύρης τρύπας του Sagitarius A.

Η μέθοδος που χρησιμοποιούμε για την εξεύρεση των ορθών τιμών των γωνιών *ϕ, ι* είναι πολύ γρήγορη, έναντι μιας μεθόδου που θα βασιζόταν στον καλύτερο δυνατό συντελεστή συσχέτισης για γραμμική εξάρτηση των *U* από τα *V* . Μην ξεχνάτε ότι για κάθε δοκιμαστικό ζευγάρι *ϕ, ι* μετράται η συγγραμμικότητα των *V, U*, οπότε το πρόγραμμα θα γινόταν εξαιρετικά αργό αν κάθε φορά μετρούνταν ο συντελεστής συσχέτισης. Επιπλέον, επειδή η συγγραμμικότητα ανάγεται σε μηδενικές γωνίες μεταξύ των **W** στη μέθοδο που παρουσιάζουμε εδώ, η ακρίβεια της μεθόδου δεν εξαρτάται από την τιμή της κλίσης της επιζητούμενης γραμμικής σχέσης, όπως θα συνέβαινε αν ζητούσαμε βελτιστοποίηση του συντελεστή συσχέτισης.

<sup>5</sup>Το πρόγραμμα έχει εξ ορισμού πλέγμα <sup>131</sup>*×*<sup>131</sup> τιμών. Αν θέλετε μπορείτε να το τροποποιήσετε (γραμμές 59,60 του κώδικα της MAT1.nb).

## **4 Θεωρητικός Υπολογισμός της μάζας**

Σύμφωνα με τη σχέση (3) η επιβατική ακτίνα του σώματος σε τροχιά σαρώνει με σταθερό ρυθμό επιφάνεια στο επίπεδο της τροχιάς. Ο ρυθμός αυτός ισούται με το εμβαδόν της ελλειπτικής τροχιάς προς την περίοδο της τροχιάς. Επομένως θα έχουμε την ακόλουθη σχέση

$$
\frac{\pi ab}{T} = \frac{dS}{dt} = \frac{S(t)}{t} \tag{20}
$$

Αν χρησιμοποιήσουμε την αναλογία αυτή προκειμένου να αντικαταστήσουμε την περίοδο της τροχιάς *T* στη σχέση (4) του 3ου νόμου του Κέπλερ θα έχουμε:

$$
\frac{a^3}{\left(\frac{t}{S(t)}\pi ab\right)^2} = \frac{GM}{4\pi^2}
$$
\n
$$
\Rightarrow \frac{(S(t))^2 a}{b^2} = \frac{GM}{4}t^2
$$
\n(21)

και αν γράψουμε το διαγραφόμενο εμβαδόν ως

$$
S(t) = \frac{1}{2} \int_0^{\theta(t)} r(\psi)^2 d\psi = \frac{p^2}{2} \int_0^{\theta(t)} \frac{1}{(1 + e \cos \psi)^2} d\psi,
$$

η προηγούμενη σχέση διαμορφώνεται (με κάποιες πράξεις) ως ακολούθως

$$
\int_0^{\theta(t)} \frac{1}{(1 + e \cos \psi)^2} d\psi = t \sqrt{\frac{GM}{a^3 (1 - e^2)^3}} = t \sqrt{\frac{GM}{p^3}}.
$$
 (22)

Αυτή τη γραμμική σχέση μεταξύ του ολοκλήρώματος στο αριστερό σκέλος και του αντίστοιχου χρόνου θα χρησιμοποιήσουμε προκειμένου να υπολογίσουμε τη μάζα της μαύρης τρύπας από την κλίση της αντίστοιχης ευθείας. Το ολοκλήρωμα του αριστερού σκέλους δεν υπάρχει σε αναλυτική μορφή για τυχαία γωνία *θ*(*t*), και θα χρειαστεί να υπολογιστεί αριθμητικά.

Η πορεία που θα ακολουθήσουμε λοιπόν για να υπολογίσουμε τη μάζα της μαύρης τρύπας είναι η ακόλουθη:

**Βήμα 1** Το πρόγραμμα *J*(*θ, e*) (function) της Matlab υπολογίζει αριθμητικά την τιμή του ολοκληρώματος

$$
J(\theta) = \int_0^{\theta} \frac{1}{(1 + e \cos \psi)^2} d\psi
$$
 (23)

Έτσι αν απεικονίσουμε τις τιμές του ολοκληρώματος για κάθε γωνία *θ*(*t*) ως συνάρτηση του *t* της παρατήρησης θα λάβουμε μια γραμμική σχέση η κλίση της οποίας σχετίζεται με τη μάζα της μαύρης τρύπας καθώς και το τροχιακό χαρακτηριστικό της έλλειψης *p* που έχει ήδη υπολογισθεί.

Η τιμή της *θ*(*t*) δεν είναι η παρατηρούμενη στην προβαλλόμενη έλλειψη γωνία της επιβατικής ακτίνας, αλλά η πραγματική γωνία επί του τροχιακού επιπέδου, δηλαδή<sup>6</sup>

$$
\theta(t) = -\phi + \tan^{-1}\left(\frac{y(t)\cos\iota}{x(t)}\right) + \frac{\pi}{2} \times \left(1 - \frac{|x(t)|}{x(t)}\right)
$$

 ${}^{6}$ Βλέπε σχετική υποσημείωση 3 στη σελίδα 10 για τον τελευταίο όρο.

όπου *x*(*t*)*, y*(*t*) οι παρατηρούμενες συντεταγμένες του αστέρα S, *t* και *ϕ, ι* οι γωνίες προβολής που υπολογίσαμε προηγουμένως με τη μέθοδο της βελτιστοποίησης. Αφού ο χρόνος παρατήρησης εν γένει δεν είναι 0 όταν το άστρο S περνά από το περίαστρο, η επιζητούμενη γραμμική σχέση θα έχει τη μορφή

$$
J(\theta(t)) = (t - t_0) \sqrt{\frac{GM}{p^3}}
$$
\n(24)

και η σχεδιαζόμενη ευθεία δεν θα περνά από την αρχή των αξόνων.

**Βήμα 2** Επειδή όλα τα μήκη είναι μετρημένα πάνω σε μια ψηφιακή φωτογραφία, θα πρέπει αυτά να μετατραπούν με την κλίμακα της φωτογραφίαςσε πραγματικές απόστασεις. Η μάζα λοιπόν της μαύρης τρύπας θα είναι

$$
M = \left(\frac{\Delta J(\theta)}{\Delta t(\text{yrs})}\right)^2 \frac{\left(p(\text{pixels}) \times [\text{scale}(m/\text{pixel})]\right)^3}{G}
$$
(25)

# **5 Βήματα της Άσκησης**

#### **5.1 Α: Αστρομετρικοί υπολογισμοί**

Στο πρώτο μέρος της άσκησης θα χρησιμοποιηθούν 12 ψηφιακές φωτογραφίες που έχουν ληφθεί σε διαφορετικές χρονικές στιγμές (περίπου 1 ανά έτος) μέσα στο χρονικό διάστημα 1992-2003. Οι φωτογραφίες έχουν ληφθεί στο υπέρυθρο και είναι άμεσα αισθητή η κίνησή των αστέρων γύρω από το κέντρο του Γαλαξία μας, όπου βρίσκεται η μαύρη τρύπα. Η θέση του κέντρου συμβολίζεται με σταυρό, στο κέντρο της κάθε εικόνας.

Σχήμα 5: Μια από τις φωτογραφίες

που θα επεξεργαστείτε.

Ακολουθήστε τα παρακάτω βήματα (με χοντράκόκκινα γράμματα οι αντίστοιχες εντολές του προγράμματος):

**Βήμα 1** Ανοίξτε το λογισμικό που σας παρέχεται στο εργαστήριο (SAO Image ds9).

- **Βήμα 2** Ανοίξτε την πρώτη εικόνα με αυτό το λογισμικό.  $(Menu \rightarrow File \rightarrow Open \rightarrow XXX)$
- **Βήμα 3** Επιλέξτε να βλέπετε τις εικόνες σε γραμμική απεικόνιση της φωτεινότητας (**scalelinear**)
- **Βήμα 4** Σε περίπτωση που χρειάζεται να περιστρέψετε τις εικόνες, μπορείτε να το κάνετε από το ίδιο μενού (**zoom-y, Χ-degrees**, αναλόγως με την περιστροφή). Επαναλάβατε την παραπάνω διαδικασία για όλες τις εικόνες.

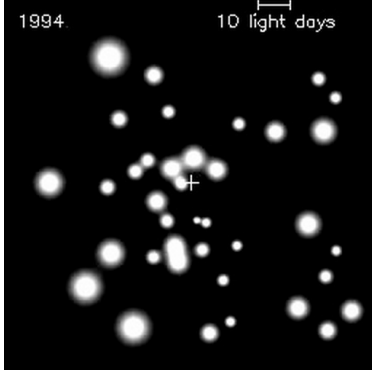

- **Βήμα 5** Δημιουργήστε τη διάταξη πολλαπλών εικόνων στο πεδίο του λογισμικού. (**Menu** *→* **Frame** *→* **Tile Frames**)
- **Βήμα 6** Δημιουργήστε 12 πεδία εικόνων στο χώρο του λογισμικού. (**Menu** *→* **Frame** *→* **New Frame**) Με αυτόν τον τρόπο θα ανοίξετε όλες τις εικόνες στο πεδίο του λογισμικού.
- **Βήμα 7** Για να δείτε όλες τις εικόνες στη σειρά (animation) επιλέξτε τη διαδικασία: (**Menu** *→* **Frame** *→* **Blink Frames**) και μέσω της επιλογής (**Menu** *→* **Frame** *→* **Blink Interval**) αλλάξτε το ρυθμό που θα «τρέχουν» οι εικόνες (ενδεικτική διάρκεια 1 sec για κάθε εικόνα).
- **Βήμα 8** Εξετάστε την κίνηση (ταχύτητα, διεύθυνση, τροχιά) διαφόρων αστέρων κοντά και μακριά από τη μελανή οπή. Τι παρατηρείτε; Είναι κάποιος αστέρας που κάνει μια (σχεδόν) πλήρη περιστροφή γύρω από το κέντρο;
- **Βήμα 9** Εντοπίστε το αστέρα που κάνει μια (σχεδόν) πλήρη περιστροφή και παρατηρήστε την κίνησή του. Ο αστέρας αυτό ειναι ο S2 και είναι αυτός ο οποίος κινείται αρκετά κοντά στη μαύρη τρύπα του Γαλαξία.
- **Βήμα 10** Επιστρέψτε στην αρχική μορφή απεικόνισης όλων των εικόνων με: (**Menu** *→* **Frame** *→* **Tile Frames**)
- **Βήμα 11** Εντοπίστε τις συντεταγμένες του αστέρα αναφοράς (x,y) σε όλες τις εικόνες με τη βοήθεια του κέρσορα και καταγράψτε τις σε ένα Πίνακα μαζί με τους αντίστοιχους χρόνους παρατήρησης. Προσοχή στην επιλογή του αστέρα, εφόσον σε πολλές περιπτώσεις αυτός ενδέχεται να επικαλύπτεται από άλλους αστέρες του πεδίου. Φροντίστε να μετρήσετε και να καταγράψετε τις θέσεις 4 φορές προκειμένου να έχετε τελικά ακριβέστερο υπολογισμό αυτών. Προσπαθήστε να πετύχετε ακρίβεια μικρότερη από ένα pixel στον εντοπισμό του κέντρου του αστέρα *S*2.

Μην ξεχάσετε να μετρήσετε και να καταγράψετε τις συντεταγμένες του κέντρου (σταυρού) που υποτίθεται ότι βρίσκεται η μαύρη τρύπα.

**Βήμα 12** Μετρήστε την κλίμακα της κάθε εικόνας, κάνοντας αντιστοιχία των pixel που μετρήσατε με πραγματικές τιμές μήκους. (Στις φωτογραφίες δίνεται η κλίμακα πραγματικού μήκους σε *lightdays*, όπου έχει χρησιμοποιηθεί η εκτίμηση της απόστασής μας από το κέντρο του Γαλαξία.)

#### **5.2 Β: Εύρεση των τροχιακών χαρακτηριστικών**

**Βήμα 1** Ανοίξτε το αρχείο της Matlab MAT1.nb. Το αρχείο αυτό κατασκευάζει ελλειπτικές τροχιές (υπό μορφή διαδοχικών σημείων) σε πολική μορφή, δηλαδή πίνακεςδιανύσματα Θ = (*θ*1*, θ*2*, . . . , θ<sup>N</sup>* ) και τις αντίστοιχες ακτίνες *R* = (*r*1*, r*2*, . . . , r<sup>N</sup>* ). Προκειμένου να κατασκευαστούν αυτά τα διανύσματα θα πρέπει να δοθούν οι παράμετροι της έλλειψης *p, e* κατά την εκτέλεση του προγράμματος. [Το πρόγραμμα ζωγραφίζει και ενώνει εξ' ορισμού *N* = 100 σημεία.]

Στη συνέχεια το πρόγραμμα ζητά να του εισάγετε γωνίες *ϕ, ι* παρατήρησης προκειμένου να κατασκευαστεί η τροχιά όπως θα φαίνεται από το στραμμένο σε σχέση με το τροχιακό επίπεδο σύστημα παρατήρησης (βλ. Σχήμα 4).

Τέλος το πρόγραμμα δοκιμάζει να «βρει» τις γωνίες παρατήρησης και τα τροχιακά χαρακτηριστικά με δεδομένα ΜΟΝΟ τα σημεία της προβαλλόμενης έλλειψης. Το τελευταίο διάγραμμα φανερώνει μέσω της συγγραμικότητας των σημείων (πρόκειται για τα *V* , *U* διανύσματα των βημάτων 1,2 του εδαφίου 3) το βαθμό ακρίβειας εντοπισμού της σωστής τροχιάς.

- **Βήμα 2** Διαλέξτε 5 τετράδες *p, e, ι, ϕ* και παρατηρήστε πώς διαμορφώνονται οι πραγματικές και οι αντίστοιχες προβαλλόμενες ελλείψεις. Προσέξτε ιδιαίτερα τη θέση του κέντρου στην προβαλλόμενη έλλειψη. Επίσης εκτιμήστε χοντρικά την ακρίβεια εντοπισμού των διαφόρων στοιχείων της έλλειψης (τροχιακά χαρακτηριστικά και γωνίες παρατήρησης).
- **Βήμα 3** Επεμβείτε στο πρόγραμμα και δείτε πώς αλλάζουν τα αποτελέσματα και ο χρόνος εκτέλεσης του προγράμματος αν αλλάξετε είτε το πλήθος των σημείων (*No* στη γραμμή 7), είτε το εύρος των γωνιών (0, 2 *∗ π* που έχουν εισαχθεί εξ ορισμού στη γραμμή 10).
- **Βήμα 4** Προσθέστε ένα τυχαίο σφάλμα στις *x*1*, y*1 «μετρήσεις» και δείτε πόσο αλλοιώνεται η ακρίβεια εντοπισμού των ορθών στοιχείων. [Χρησιμοποιήστε στις γραμμές 42,43 την συνάρτηση *randn*(1*, No*) πολλαπλασιασμένη με κατάλληλα μικρό σε σχέση με την *p* παράμετρο της έλλειψης.] Αυτό το αποτέλεσμα θα σας δώσει μια εκτίμηση της ακρίβειας χρήσης του υπολογιστικού προγράμματος για δεδομένο μέγεθος σφάλματος των αστρομετρικών παρατηρήσεων.

#### *ΕΔΩ ΤΕΛΕΙΩΝΕΙ ΤΟ ΠΡΩΤΟ ΜΕΡΟΣ ΤΗΣ ΑΣΚΗΣΗΣ*

**Βήμα 5** Ανοίξτε το πρόγραμμα MAT2.nb. Ουσιαστικά πρόκειται για το ίδιο πρόγραμμα με το MAT1.nb μόνο που τα δεδομένα δεν τα φτιάχνει ο υπολογιστής αλλά θα πρέπει να τα εισάγεται εσείς (γραμμές 7-20).

Από την αστρομετρία του πρώτου μέρους της άσκησης και την καταγραφή των συντεταγμένων θέσης του *S*2, φτιάξτε πίνακες δεδομένων (*xx*1*, yy*1), (*xx*2*, yy*2), (*xx*3*, yy*3), (*xx*4*, yy*4) της μορφής *xx*1 = [*XXX, XXX, . . . , XXX*]; στην αρχή του προγράμματος (γραμμές 14-20). Κάθε ζευγάρι πινάκων (*xx, yy*) αποτελεί μια ανεξάρτητη μέτρηση των διαδοχικών θέσεων. Η τετραπλότητα των δεδομένων πραγματοποιείται για να μειώσει τα σφάλματα. Μην ξεχάσετε να δώσετε τις συντεταγμένες του κέντρου της μαύρης τρύπας (γραμμές 6,7). (Όλες οι μετρήσεις είναι σε pixels.)

Εκτελώντας το πρόγραμμα λαμβάνετε τα στοιχεία της έλλειψης (γωνίες προβολής και τροχιακά χαρακτηριστικά) καθώς και τα σχέδια της προβαλλόμενης έλλειψης (κόκκινη γραμμή) και της πραγματικής (μπλε εστιγμένη γραμμή) με τις αντίστοιχες θέσεις του S (μαύροι και κόκκινοι σταυροί).

Θα χρειαστεί να εντοπίσετε καλύτερα τη θέση της μαύρης τρύπας προκειμένου να πετύχετε καλύτερη προσαρμογή των παρατηρούμενων σημείων με μια έλλειψη. Η θέση αυτή είναι το πολύ 2-3 pixels μακριά από τη θέση του κέντρου του σταυρού. Αν δεν επιτυγχάνεται καλή προσαρμογή το πρόγραμμα σχεδιάζει ελλείψεις που δεν φαίνεται να ταιριάζουν καθόλου καλά στα παρατηρησιακά σημεία.

Για να πετύχετε καλύτερη προσαρμογή ίσως χρειαστεί να τρέξετε το πρόγραμμα μερικές φορές. Προκειμένου να έχετε ένα μέτρο για την καλή πρσαρμογή το πρόγραμμα υπολογίζει ένα συντελεστή γραμικότητας (quality of linearity). Αν αυτός είναι μεγαλύτερος του 20 η προσαρμογή είναι πολύ καλή.

### **5.3 Γ: Υπολογισμός της μάζας της μαύρης τρύπας**

**Βήμα 6** Ανοίξτε το πρόγραμμα MAT3.nb. Το πρόγραμμα αυτό λαμβάνει υπόψη τους χρόνους που αντιστοιχούν στις διαδοχικές θέσεις του S προκειμένου να υπολογιστεί η μάζα της μαύρης τρύπας με νευτώνειo τρόπο.

Χρειάζεται να εισάγεται στο πρόγραμμα τις αστρομετρικές σας συντεταγμένες (γραμμές 13-26) και τα στοιχεία της καλύτερα προσαρμοσμένης έλλειψης που βρήκατε στο προηγούμενο βήμα (γραμμές 30-33).

Μόλις εκτελέσετε το πρόγραμμα αυτό, σχεδιάζεται αυτόματα η σχέση (24) προκειμένου να υπολογίστει η μάζα από την κλίση της ευθείας.

Προκειμένου να εκτιμηθεί σωστά η μάζα της μαύρης τρύπας το πρόγραμμα θα σας ζητήσει να του δώσετε τις σωστές κλίμακες για να μετατρέψετε τα pixel σε μέτρα (m/pixel) τον αριθμό για να μετατρέψετε το 1/(∆*t*) από 1/*yrs* σε 1/*sec* (χρειάζεστε τον αριθμό 1/(*s* in 1 *yr*)). Η μάζα που υπολογίζει το πρόγραμμα είναι σε ηλιακές μάζες *M<sup>⊙</sup>* (στη γραμμή 55 διαρείται η μάζα της μαύρης τρύπας σε *kg* με την ηλιακή  $\mu$ άζα *M*<sub>*⊙*</sub>  $\simeq$  2 × 10<sup>30</sup> *kg*).

### **5.4 Δ: Σχετικιστικές διορθώσεις**

**Βήμα 7** Ανοίξτε το πρόγραμμα MAT4.nb. Πρέπει και εδώ να εισάγετε όπως και στο *MAT*3*.nb* όλες τις αστρομετρικές σας μετρήσεις καθώς και τα βέλτιστα στοιχεία της έλλειψης.

Το πρόγραμμα αυτό λαμβάνει υπόψη όλους τους προηγούμενους υπολογισμούς για τα στοιχεία της έλλειψης (γωνίες στροφής και τροχιακά χαρακτηριστικά) σαν να ήταν νευτώνεια η τροχιά. Υπολογίζεται από τις καταγραφόμενες θέσεις του *S*2 η θέση του επί της νευτώνειας τροχιάς με τη χρήση των αντιστρόφων πινάκων στροφής.

Στη συνέχεια επιχειρείται μια γραμμική συσχέτιση των γωνιών

$$
\theta_2 = \cos^{-1}\left(\frac{p/e}{r} - (1/e)\right) ,
$$

με τη γωνία

$$
\theta_1 = \tan^{-1}\left(\frac{y}{x}\right) \ .
$$

Η σχέση που περιμένει κανείς εξαιτίας των σχετικιστικών διορθώσεων μετάπτωσης περιηλίου είναι

$$
\theta_2 = k \theta_1 \simeq \sqrt{1-6 \left( \frac{GM}{(L/m)c} \right)^2} \;\; \theta_1
$$

Αν η κίνηση ήταν νευτώνεια η έλλειψη θα έπρεπε να «κλείνει», οπότε θα ήταν *k* = 1.

Το πρόγραμμα αυτό υπολογίζει τις δύο αυτές γωνίες και εκτελεί γραμμική συσχέτιση. Τα αποτελέσματα είναι: κλίση=*k*, σφάλμα κλίσης=*δk*. Συσχετίστε αυτό το *k±δk* που σας έδωσε το πρόγραμμα με το *k* της σχέσης (9). Ίσως σας χρειαστεί η σχέση  $1/p = GM/(L/m)^2$  (βλ. υποσημείωση 2).

# **6 Ερωτήσεις**

- 1. Συγκρίνετε την τιμή των παραμέτρων που βρήκατε (μάζα μαύρης τρύπας, *M*, εκκεντρότητας της τροχιάς του αστέρα *S*2, *e*, κλίση του επιπέδου της τροχιάς σε σχέση με την ευθεία παρατήρησης, *ι*) που βρήκατε με τις αντίστοιχες τιμές που ανακοινώθηκαν στην εργασία των Eckart & Genzel, 1997, MNRAS, 284, 576.
- 2. Συγκρίνετε τις ίδιες πάλι τιμές με αυτές της πιο πρόσφατης εργασίας των Gillessen et al., 2009, ApJ, 692, 1075.
- 3. Τι παρατηρείτε; Που πιστεύετε ότι οφείλονται οι όποιες διαφορές;
- 4. Πού μπορεί να οφείλονται τα σφάλματα στους υπολογισμούς της μάζας στις εργασίες που προαναφέρονται, αλλά και στην εργαστηριακή άσκηση;
- 5. Τι επίπτωση θα είχε στον προσδιορισμό της μάζας της μαύρης τρύπας η απευθείας χρήση των δεδομένων της προβαλλόμενης έλλειψης;
- 6. Συγκρίνετε την υπολογιζόμενη ελάχιστη απόσταση του *S*2 αστέρα με την ακτίνα Schwarzschild της μαύρης τρύπας.
- 7. Συγκρίνετε την κλίση *k* στο βήμα 7 (εδάφιο 5.4), με αυτό που περιμένατε θεωρητικά από τη μάζα της μαύρης τρύπας. Με βάση τα σφάλματα που βρήκατε πιστεύετε ότι εντοπίσατε σχετικιστικά φαινόμενα; Τι θα χρειαζόταν κατά τη γνώμη σας για να μπορέσετε να δείτε καθαρά τέτοια φαινόμενα.
- 8. Χρησιμοποιήστε τη διεθνή βιβλιογραφία από το NASA Astrophysical Data System (*http* : //*adsabs.harvard.edu*/*abstract*\_*service.html*) για να συγκρίνετε τα αποτελέσματά σας. Μπορείτε να ψάξετε στους τίτλους των εργασιών για κάποιο επιπλέον σχετικό στοιχείο.)

# **7 Βιβλιογραφία**

- 1. Genzel et al, review article "The Galactic Center Massive Black Hole and Nuclear Star Cluster" στο arXiv.org.
- 2. Eckart & Genzel, 1997, MNRAS, 284, 576.
- 3. Gillessen et al., 2009, ApJ, 692, 1075.
- 4. Schutz, "A First Course in General Relativity", Cambridge University Press (2009).
- 5. Wikipedia.